# **Quelques éléments sur l'architecture système**

### **inetdoc.net**

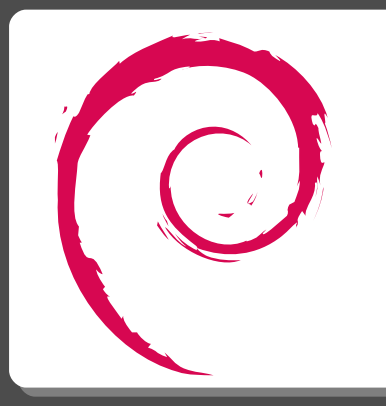

Philippe Latu / Université Toulouse 3 – Paul Sabatier Philippe Latu / Université Toulouse 3 – Paul Sabatier Document sous licence GNU FDL v1.3 Document sous licence GNU FDL v1.3 http://www.gnu.org/licenses/fdl.html http://www.gnu.org/licenses/fdl.html

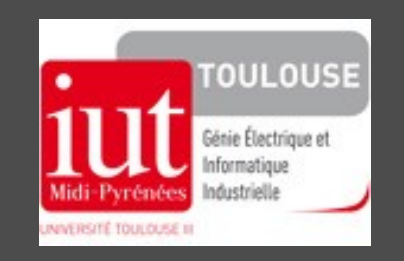

- 5 fonctions de base des systèmes Unix 5 fonctions de base des systèmes Unix
	- **Multi-tâches Multi-tâches**
		- Temps processeur partagé entre plusieurs programmes Temps processeur partagé entre plusieurs programmes
	- **Multi-utilisateurs Multi-utilisateurs**
		- Système partagé entre plusieurs utilisateurs Système partagé entre plusieurs utilisateurs
	- **Portabilité Portabilité**
		- Outils système partagés entre ordinateurs différents Outils système partagés entre ordinateurs différents
	- **Bibliothèques de développement standard Bibliothèques de développement standard**
		- Optimisation des développements en partageant le code source Optimisation des développements en partageant le code source
	- **Applications communes Applications communes**
		- Services système, services Internet, etc. Services système, services Internet, etc.

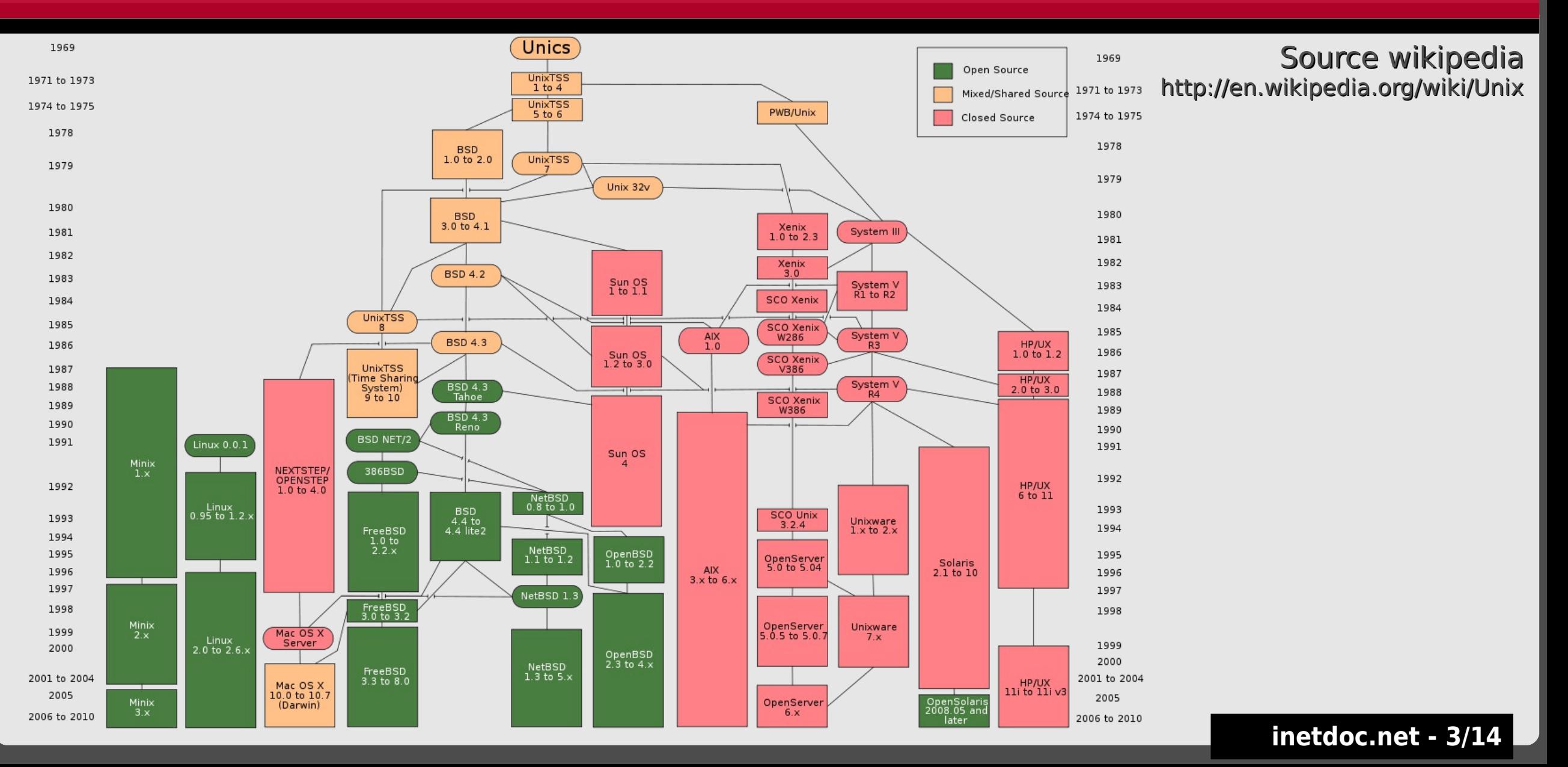

#### **Unix est un système «accidentel» Unix est un système «accidentel»**

- AT&T Bell labs Ken Thompson AT&T Bell labs Ken Thompson Dennis Ritchie Dennis Ritchie
- 1973 réécriture en Langage C 1973 réécriture en Langage C
- Diffusion sous licence AT&T incluant Diffusion sous licence AT&T incluant la totalité du code source la totalité du code source
- 1975 publication RFC681 NETWORK 1975 publication RFC681 NETWORK UNIX UNIX
- 1978 première publication du livre 1978 première publication du livre The C Programming Language The C Programming Language

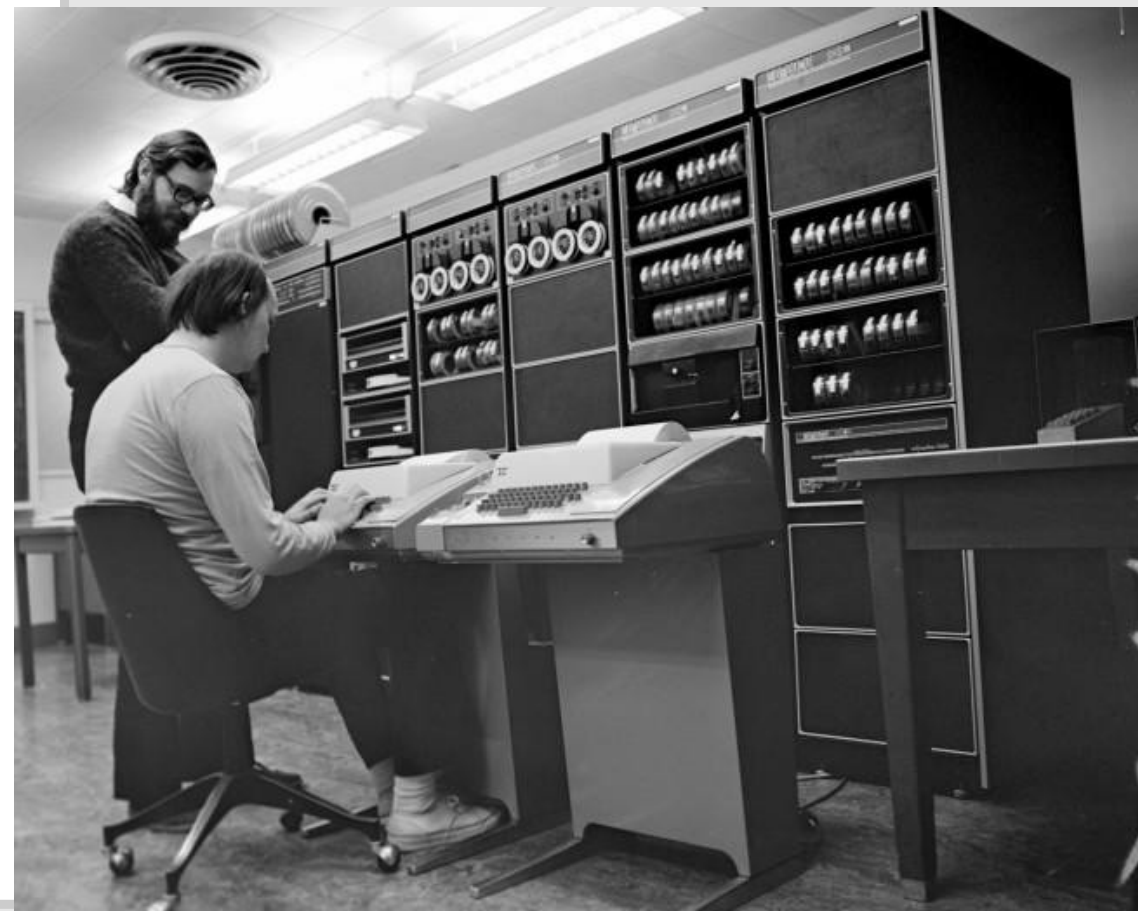

- **Apparition de la représentation Apparition de la représentation graphique graphique**
	- 1986 The Design of the UNIX 1986 The Design of the UNIX Operating System Operating System
		- Kernel Kernel
		- Shell représenté par ses Shell représenté par ses commandes commandes
		- Applications avec un secteur Applications avec un secteur dédié au compilateur dédié au compilateur

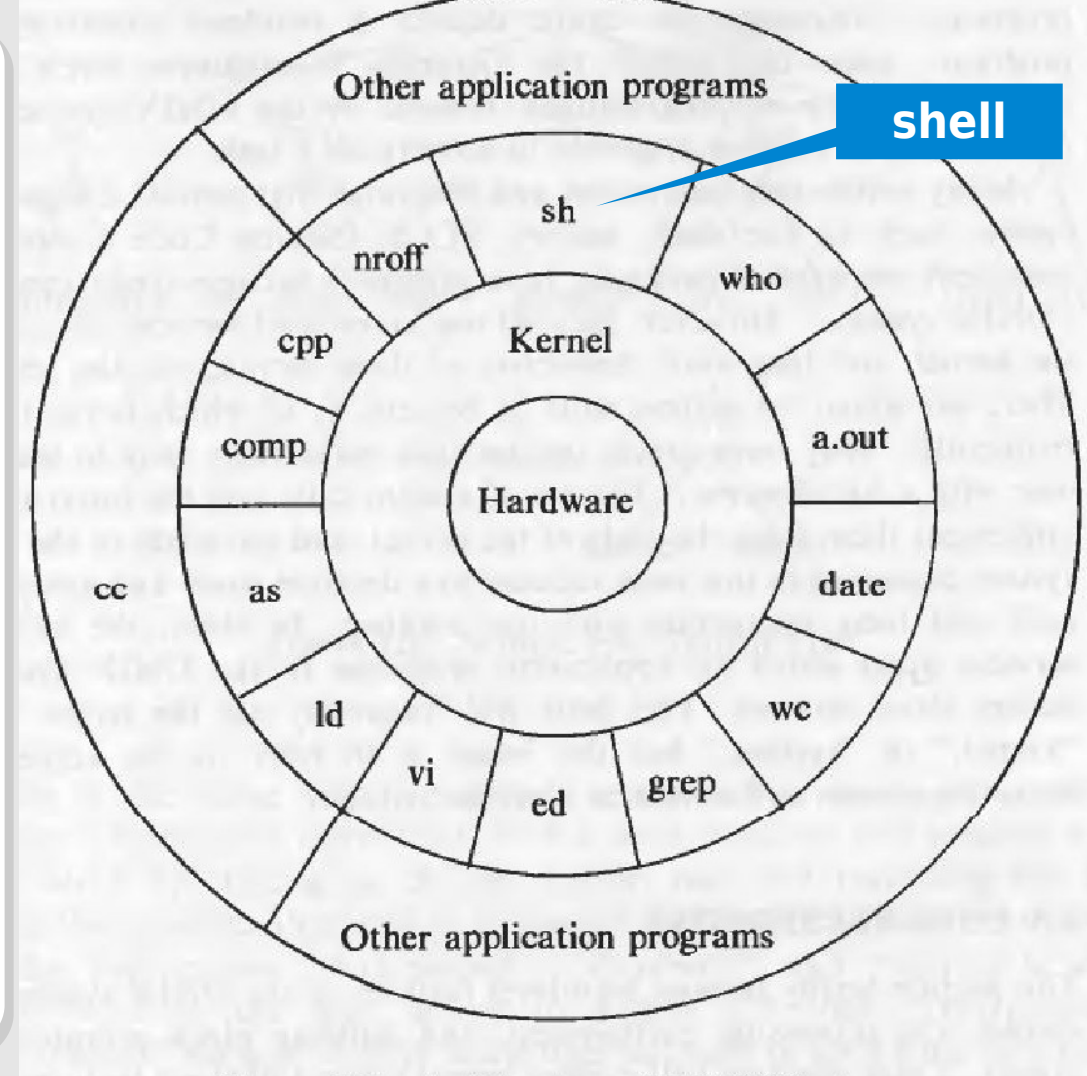

Figure 1.1. Architecture of UNIX Systems

Plusieurs décennies passent → représentation graphique identique Plusieurs décennies passent → représentation graphique identique

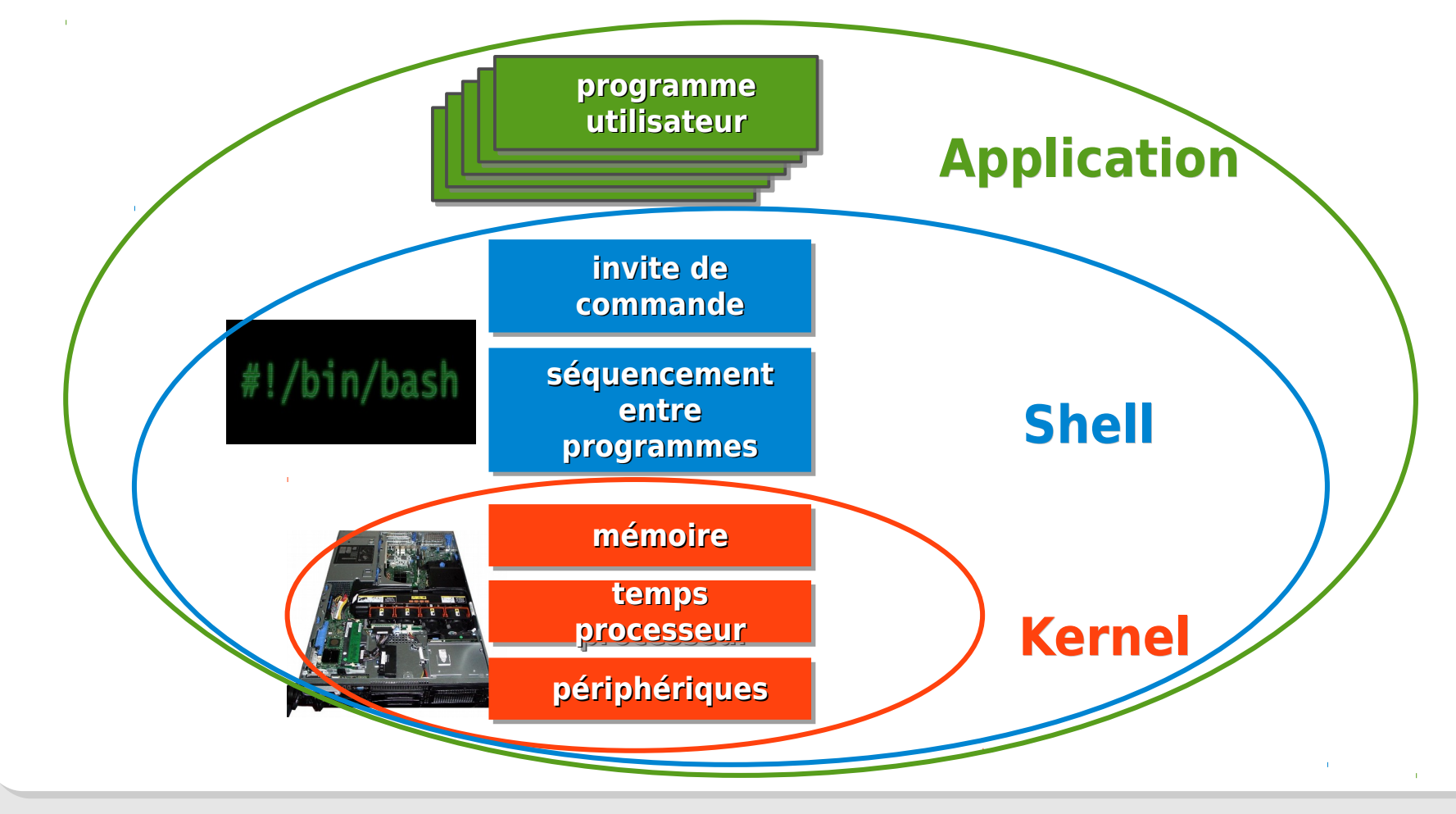

### **Kernel ou noyau**

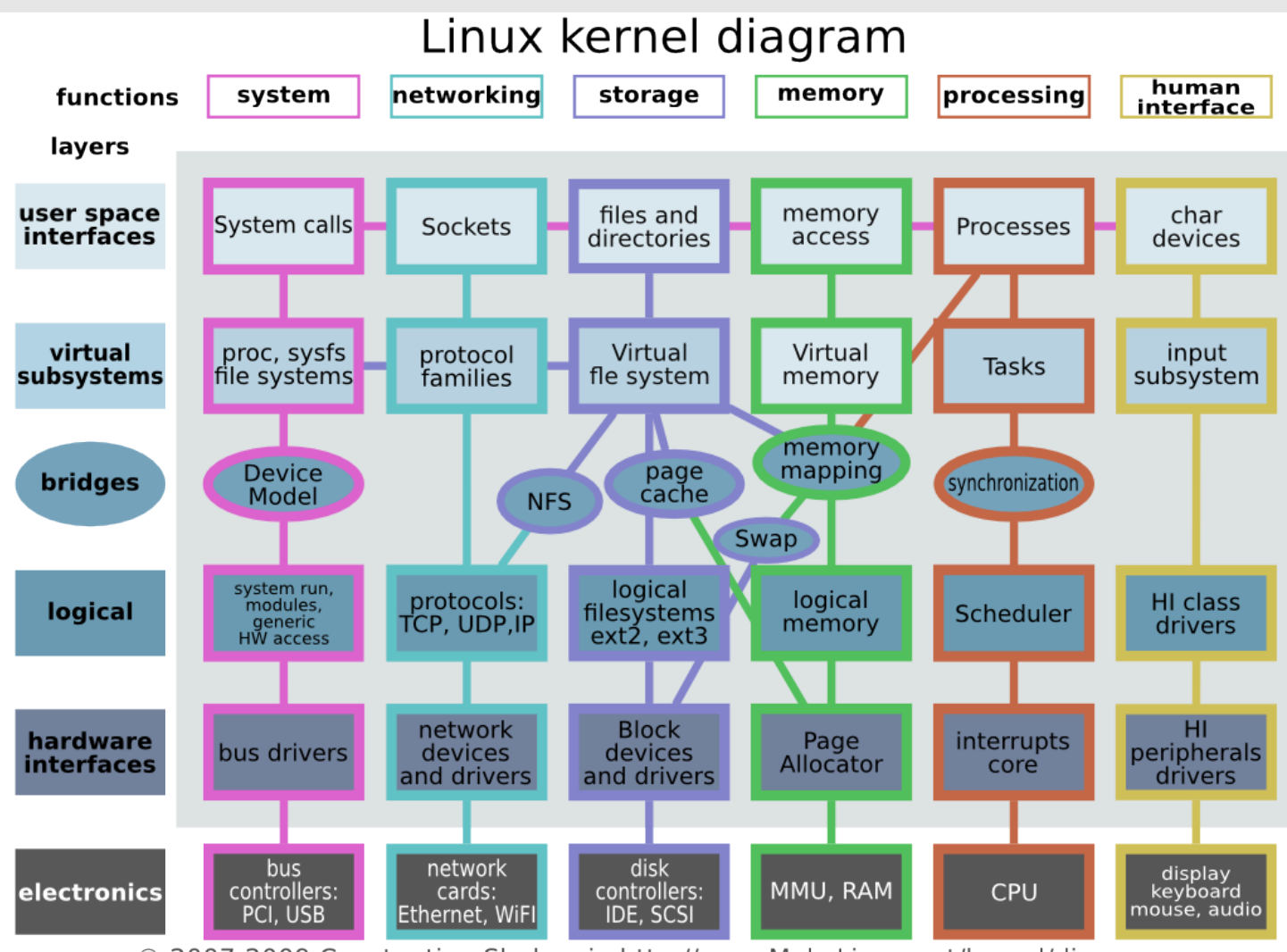

© 2007-2009 Constantine Shulyupin http://www.MakeLinux.net/kernel/diagram

# **Noyau Linux**

Fonctions simplifiées des niveaux kernel/Shell/Application Fonctions simplifiées des niveaux kernel/Shell/Application

#### **Kernel → 3 fonctions de gestion Kernel → 3 fonctions de gestion**

- Mémoire Mémoire
	- Arbitrage des accès aux ressources entre programmes/processus Arbitrage des accès aux ressources entre programmes/processus
	- Virtual Memory (VM) & Memory Management Unit (MMU) Virtual Memory (VM) & Memory Management Unit (MMU)
	- Distinction entre les espaces mémoire noyau et utilisateur Distinction entre les espaces mémoire noyau et utilisateur
- Périphériques Périphériques
	- Arbitrage des accès aux entrées/sorties avec synchronisation Arbitrage des accès aux entrées/sorties avec synchronisation
	- Process → Block I/O → I/O Scheduler → device driver Process → Block I/O → I/O Scheduler → device driver
- Processeur Processeur
	- Répartition du temps processeur entre programmes/processus Répartition du temps processeur entre programmes/processus
	- Scheduler Scheduler

# **Noyau Linux**

### Ordonnanceur ou Scheduler Ordonnanceur ou Scheduler

- **3 domaines ou types de tâches 3 domaines ou types de tâches**
	- **Domaine temps réel Domaine temps réel**
		- Contraintes de temps d'exécution élevées Contraintes de temps d'exécution élevées
		- Fréquence d'exécution garantie Fréquence d'exécution garantie

#### **Domaine entrées/sorties Domaine entrées/sorties**

- Attente de disponibilité des périphériques Attente de disponibilité des périphériques
- **Domaine CPU Domaine CPU**
	- Temps consacré aux calculs Temps consacré aux calculs
- **Tranche de temps CPU time slice Tranche de temps CPU time slice**
	- Durée d'exécution d'un processus sur un cœur Durée d'exécution d'un processus sur un cœur

### **Préemption Préemption**

Interruption d'un processus par un second de priorité plus élevée Interruption d'un processus par un second de priorité plus élevée

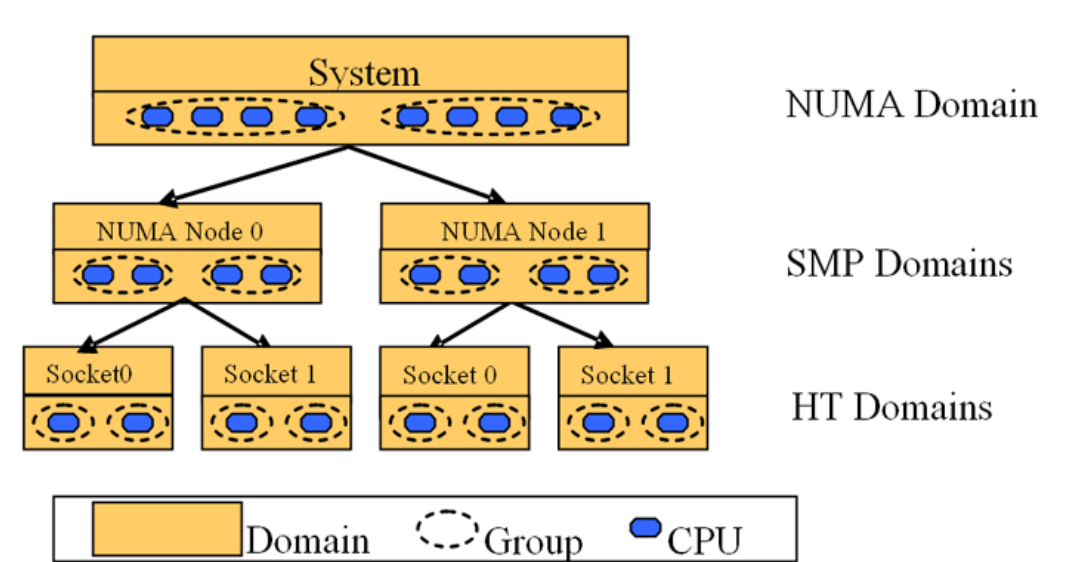

# **Noyau Linux**

### Mémoire physique & mémoire virtuelle Mémoire physique & mémoire virtuelle

- Userpace Userpace
	- Espace mémoire propre Espace mémoire propre pour chaque processus pour chaque processus
- Kernelspace Kernelspace
	- Espace réservé aux Espace réservé aux fonctions du noyau fonctions du noyau
	- Espace accessible aux Espace accessible aux processus via appel processus via appel système (syscall) système (syscall)

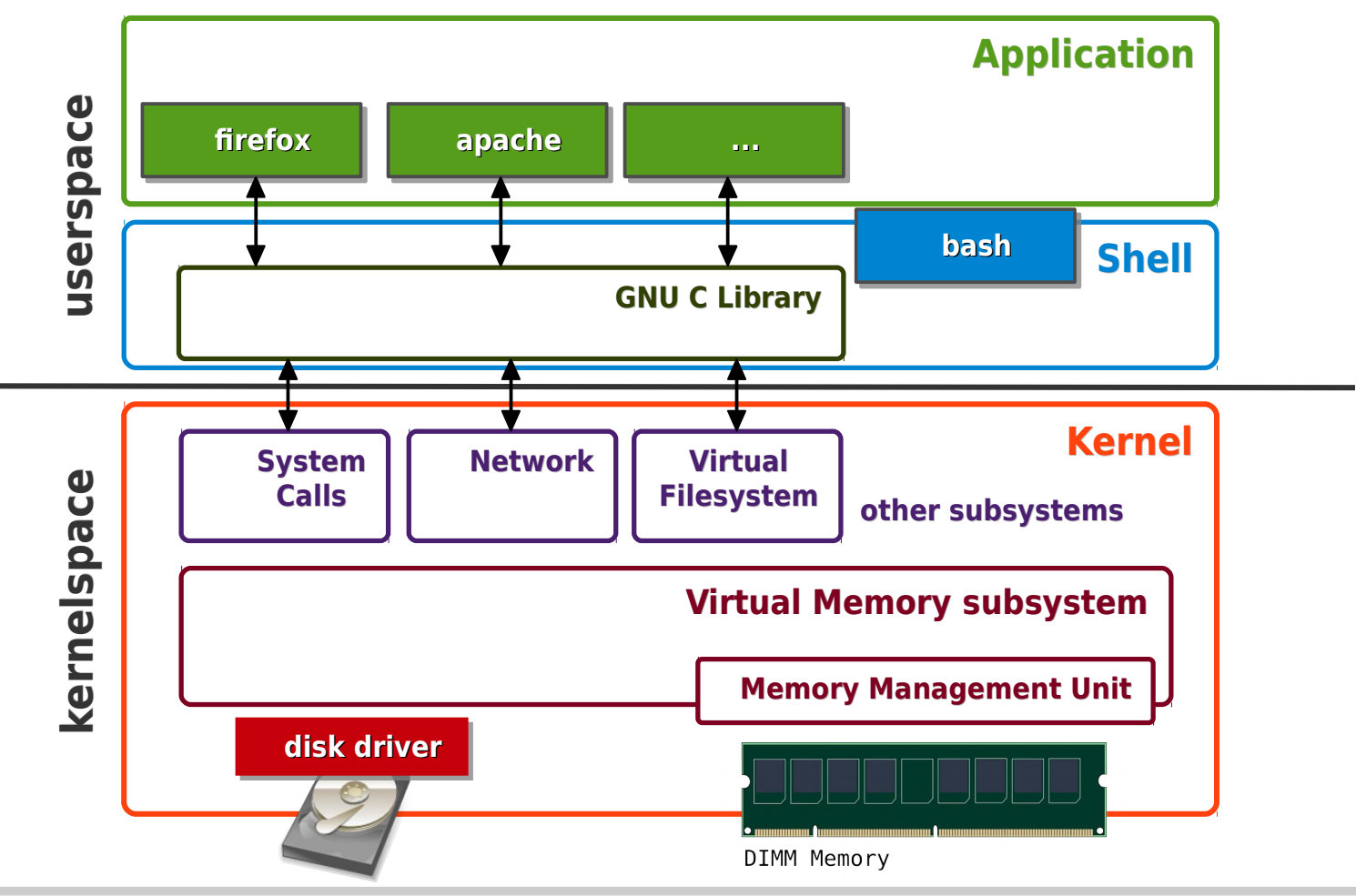

**inetdoc.net - 10/14**

## **Code source → code exécutable**

#### **Tout programme est écrit dans un langage Tout programme est écrit dans un langage**

- Noyau Linux → écrit en Langage C ← code source Noyau Linux → écrit en Langage C ← code source
- Code source → interprétation impossible par le processeur Code source → interprétation impossible par le processeur

### **Compilation Compilation**

- Transformation code source → code exécutable Transformation code source → code exécutable
- Code exécutable → interprétation uniquement par le Code exécutable → interprétation uniquement par le processeur processeur

### **Logiciel propriétaire Logiciel propriétaire**

Droit d'utilisation limité d'un code exécutable Droit d'utilisation limité d'un code exécutable

### **Logiciel libre Logiciel libre**

- Accès au code source Accès au code source
- Droit d'utilisation, d'échange, de modification et de Droit d'utilisation, d'échange, de modification et de redistribution redistribution

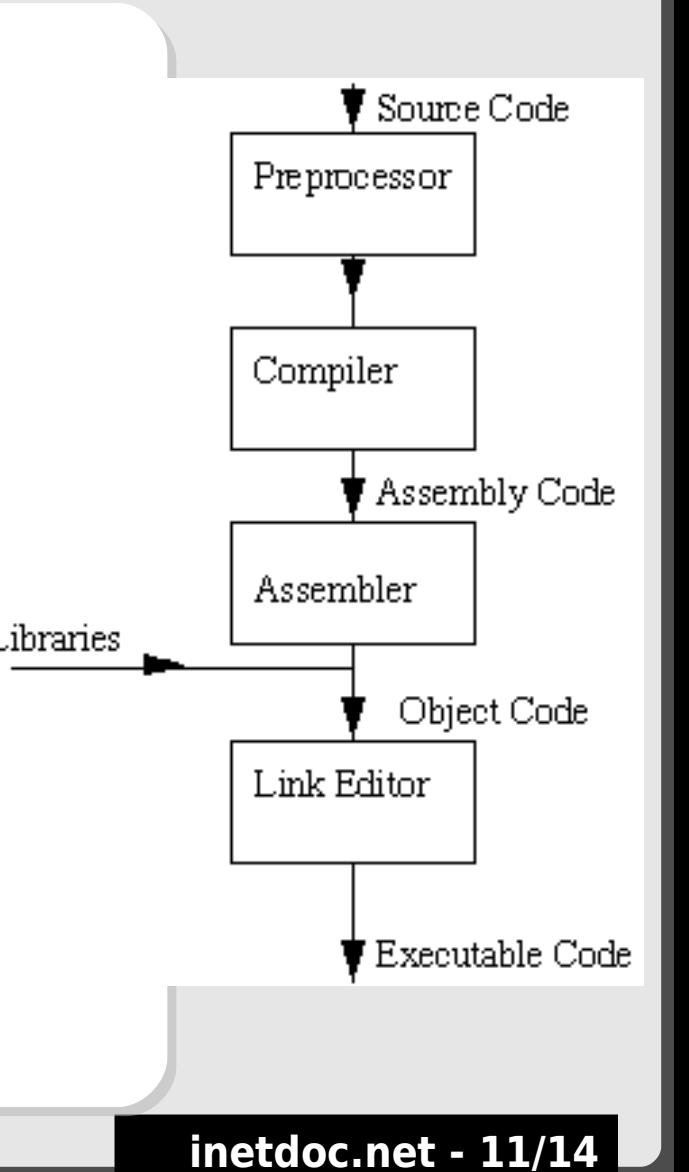

### **Programme showip.c**

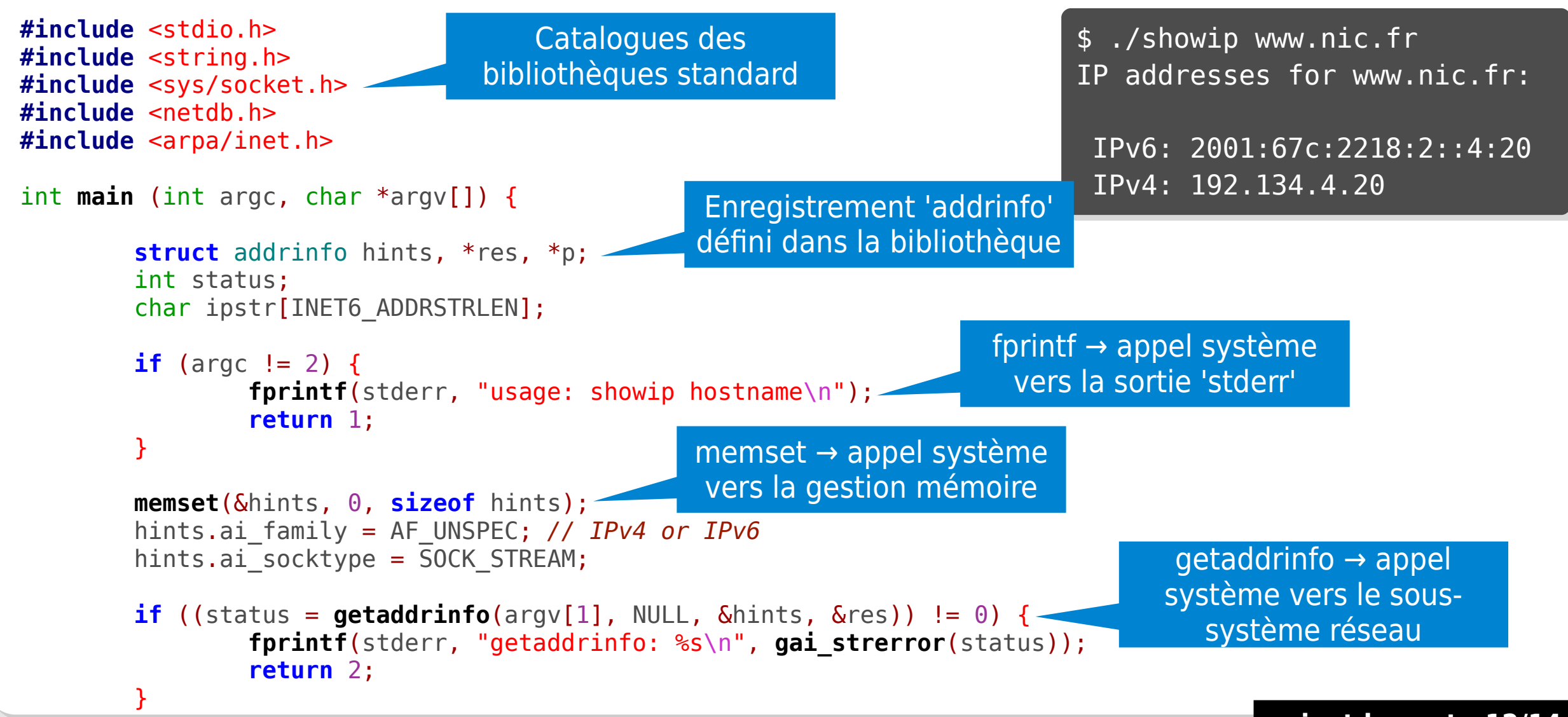

```
inetdoc.net - 12/14
```
### **Programme showip.c**

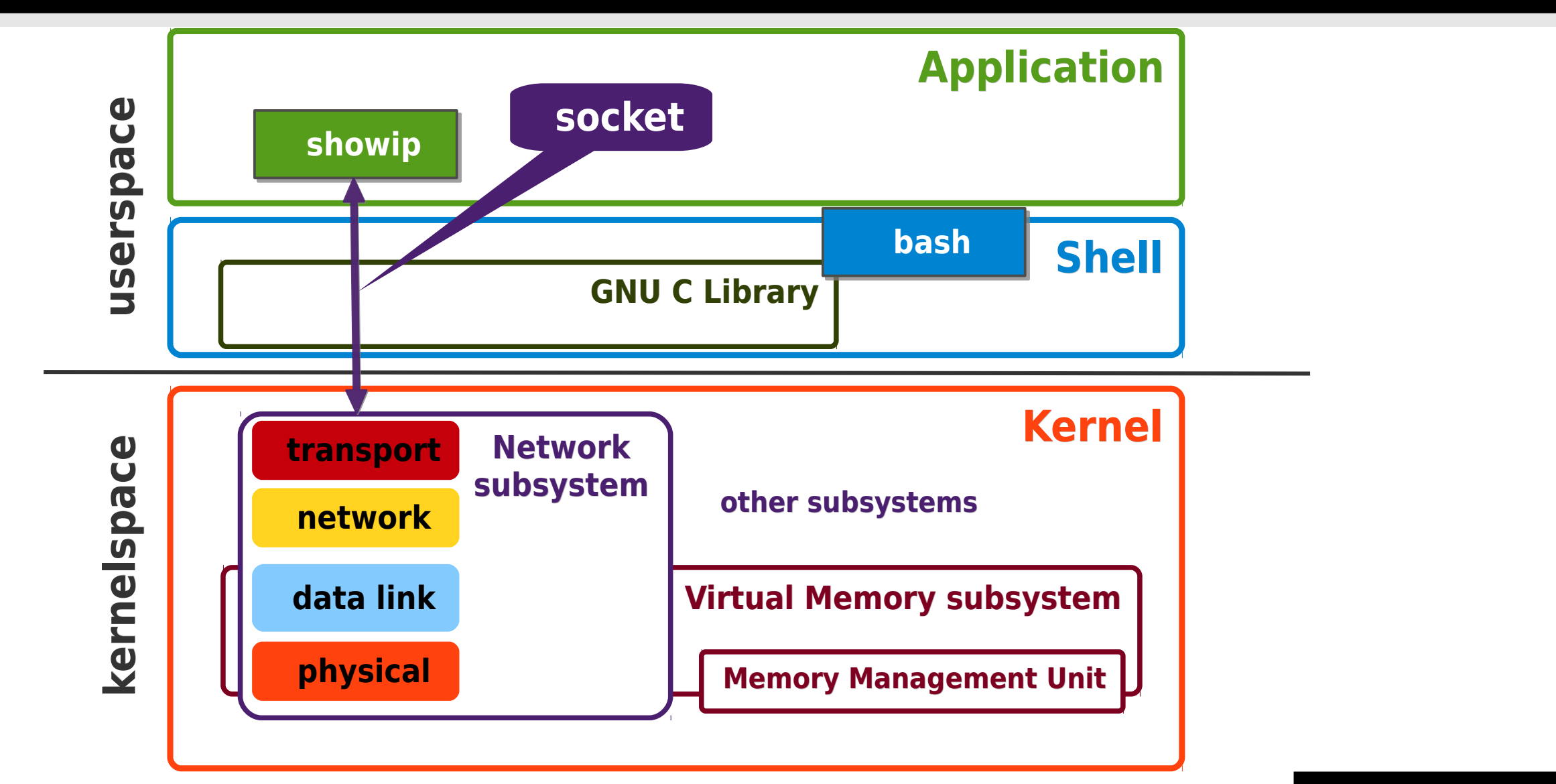

### **Quid de la représentation des données ?**

- Dans l'espace utilisateur Dans l'espace utilisateur
	- Faible stress Faible stress
		- Sous-système de gestion mémoire Sous-système de gestion mémoire
		- Ramasse miettes Ramasse miettes
	- 'sizeof' → allocation indépendante de la cible 'sizeof' → allocation indépendante de la cible
	- Arithmétique sur les pointeurs «transparente» Arithmétique sur les pointeurs «transparente»
		- Alignement géré par le MMU Alignement géré par le MMU
- Dans l'espace noyau Dans l'espace noyau
	- Gros stress Gros stress
		- Pilotes de périphériques → pas de ramasse miettes Pilotes de périphériques → pas de ramasse miettes
	- Accès aux registres de configuration → MMU Accès aux registres de configuration → MMU
		- Fonctions logiques, décalages et masquages Fonctions logiques, décalages et masquages
		- Pointeur générique 'void' Pointeur générique 'void'

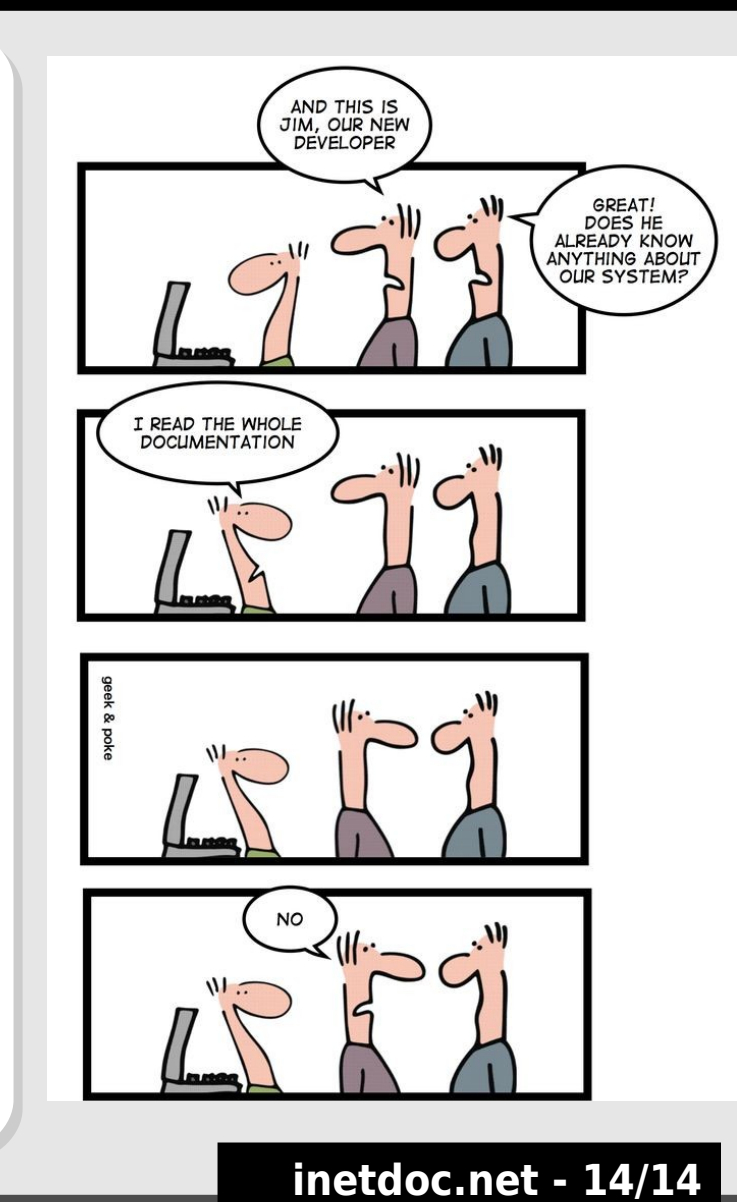